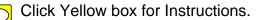

## EASTMAN PATHWAYS ENTRY EVALUATION FORM FOR STRING STUDENTS

| Student                       |                                 |                    |   |   | Instrument |   |   |          | Year |
|-------------------------------|---------------------------------|--------------------|---|---|------------|---|---|----------|------|
| Grade                         | RCSD Music Teacher              | RCSD Music Teacher |   |   |            |   |   |          |      |
| Observations/General Attitude |                                 |                    |   |   |            |   |   |          |      |
|                               |                                 |                    |   |   |            |   |   | Comments |      |
|                               | Left hand position              | 1                  | 2 | 3 | 4          | 5 | 6 | 7        |      |
|                               | Fingerings                      | 1                  | 2 | 3 | 4          | 5 | 6 | 7        |      |
|                               | Position work                   | 1                  | 2 | 3 | 4          | 5 | 6 | 7        |      |
|                               | Bow grip                        | 1                  | 2 | 3 | 4          | 5 | 6 | 7        |      |
|                               | Bow                             | 1                  | 2 | 3 | 4          | 5 | 6 | 7        |      |
|                               | Vibrato                         | 1                  | 2 | 3 | 4          | 5 | 6 | 7        |      |
|                               | Rhythm                          | 1                  | 2 | 3 | 4          | 5 | 6 | 7        |      |
|                               | Sight Reading                   | 1                  | 2 | 3 | 4          | 5 | 6 | 7        |      |
|                               | Articulation                    | 1                  | 2 | 3 | 4          | 5 | 6 | 7        |      |
| M                             | Technical Facility<br>usicality | 1                  | 2 | 3 | 4          | 5 | 6 | 7        |      |
|                               | Tone quality                    | 1                  | 2 | 3 | 4          | 5 | 6 | 7        |      |
|                               | Innate musicality               | 1                  | 2 | 3 | 4          | 5 | 6 | 7        |      |
|                               | Expression                      | 1                  | 2 | 3 | 4          | 5 | 6 | 7        |      |
|                               | Dynamics                        | 1                  | 2 | 3 | 4          | 5 | 6 | 7        |      |
|                               | Vibrato                         | 1                  | 2 | 3 | 4          | 5 | 6 | 7        |      |
|                               | Sense of pitch                  | 1                  | 2 | 3 | 4          | 5 | 6 | 7        |      |

Initial target area(s) for improvement

Curriculum Overview

Materials covered in lessons prior to study in Pathways; include solo repertoire, etudes, method books, etc.

MCSMA, NYSSMA participation:

piece performed

grade